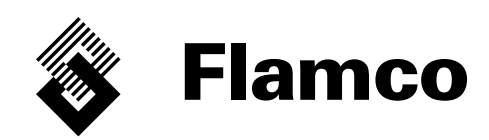

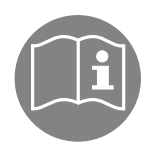

# Flamcomat®, Flexcon® M-K Modul rozšíření SPC, karta SD

CES Návod k instalaci a obsluze Doplňkový dokument Překlad originálních instrukcí pro provoz

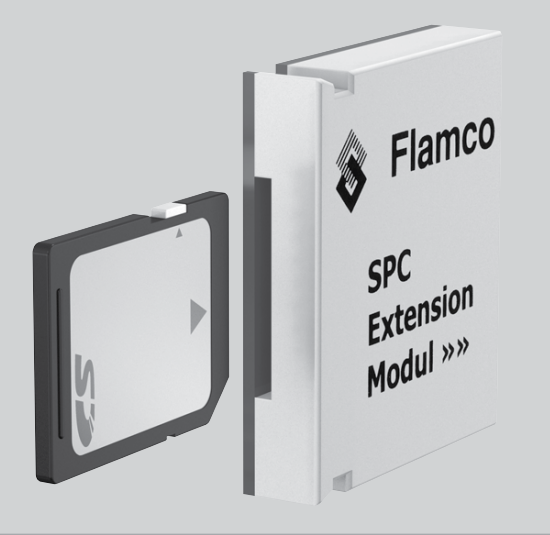

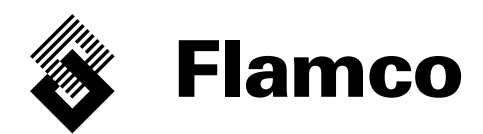

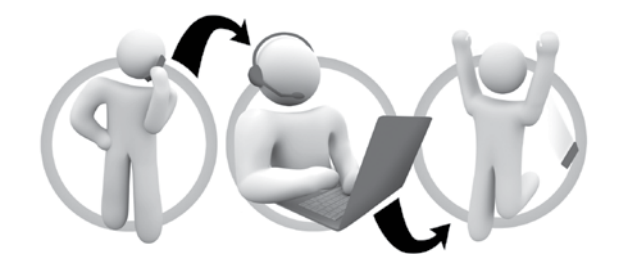

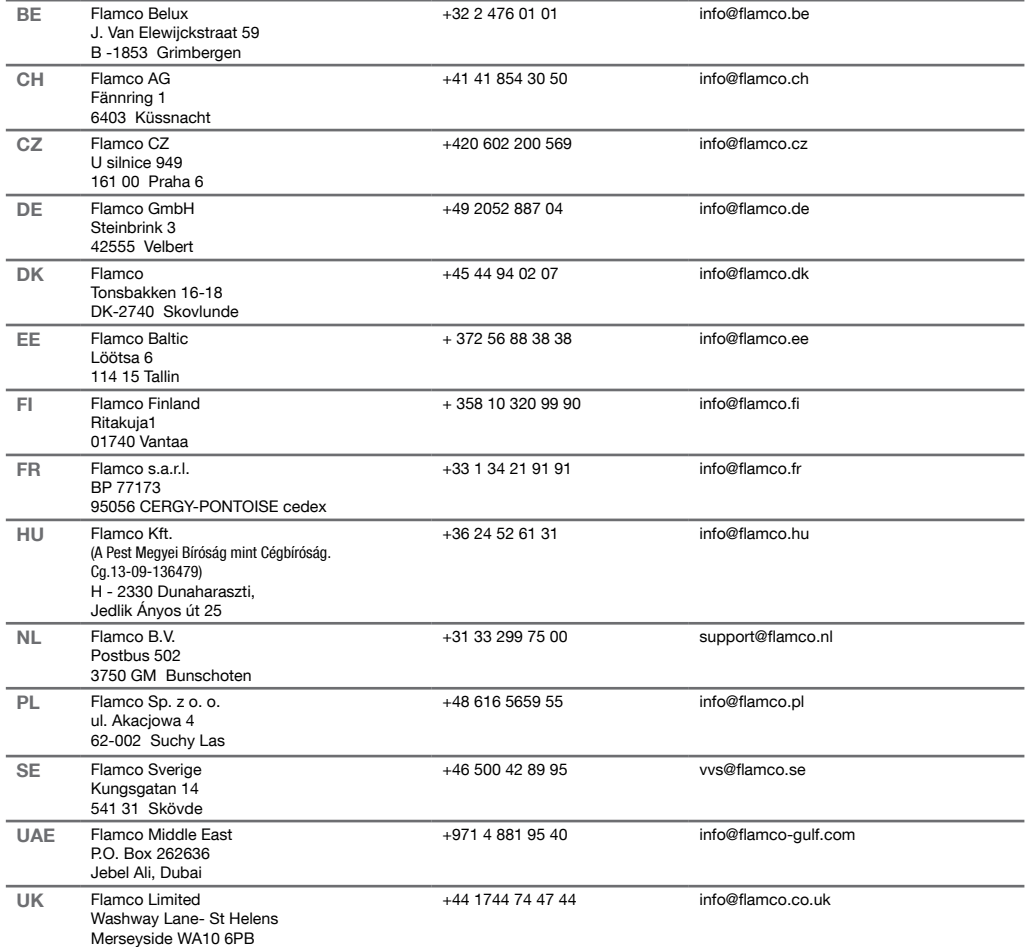

## Česky (CZ) Instrukce pro instalaci a provoz

## Obsah

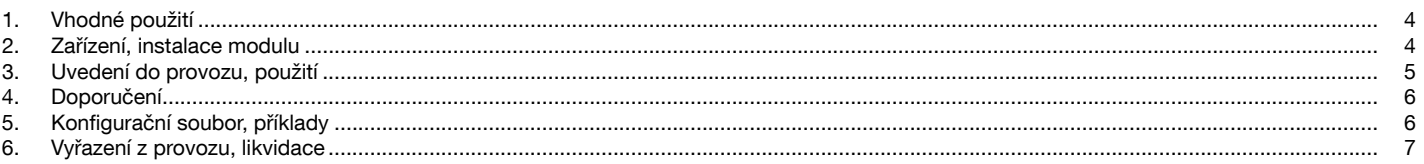

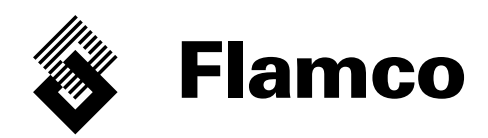

Tento dokument je doplňkem k návodu k instalaci a obsluze: Flamcomat, č. dok.: MC00448/06-2013/ces; Flexcon M-K, č. dok.: MC00449/06-2013/ces a musí být používán pouze s těmito základními dokumenty. Platí zejména v nich obsažené obecné bezpečnostní pokyny, stejně jako informace o zařízení, používání a funkci. Chcete-li získat návod k instalaci a další dokumentaci v různých jazycích, navštivte stránku www.flamcogroup. com/manuals. Další informace o produktech lze získat od příslušné pobočky společnosti Flamco (viz strana 2).

## 1. Vhodné použití

Elektronické součástky tvoří licencovaný doplněk k řídicí jednotce SPCx-lw / hw a tím zajišťují rozhraní karty SD/MMC pro požadavky na přenos dat SPC. Platí prohlášení o shodě v základním dokumentu.

Použití: zpracování dostupného konfiguračního souboru SPC\*, jeho uložení (na jiné datové nosiče), použití k analytickým účelům (vyhodnocení, sledování atd.) nebo komunikaci (distribuce, předání). Použití souboru k provádění změn nebo pro podporu/servis a tím vytvoření identicky konfigurované řídicí jednotky podle konkrétních pokynů.

\*) Pro správné použití dostupných nebo požadovaných záznamů v řídicí jednotce SPC.

### 2. Zařízení, instalace modulu

Původní zařízení: modul je nedílnou součástí řídicí jednotky pro externí tlak (obr. 1; 2; 6). Doplňkové zařízení: balení obsahuje položku 1 (obr. 3), úkony uvedené na obr. 2 a 4–6 lze provádět pouze po vypnutí napájení.

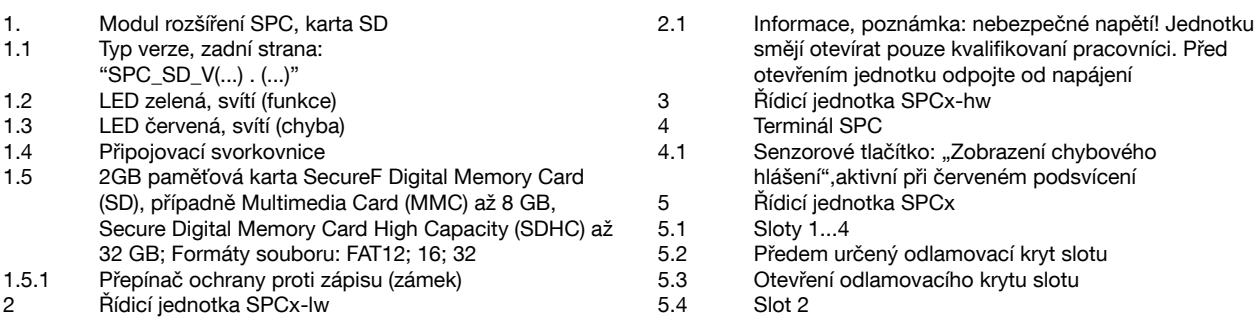

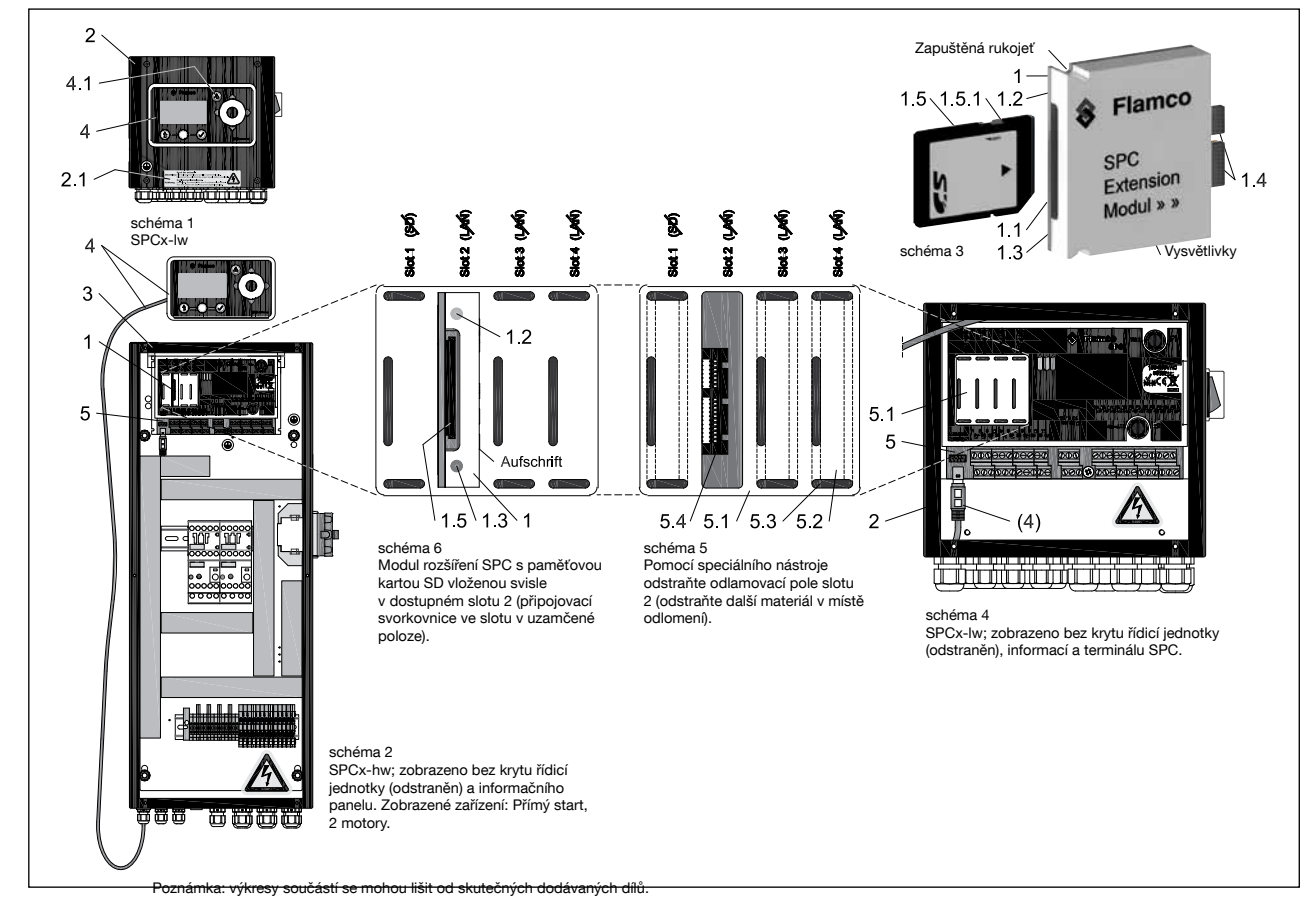

## 3. Uvedení do provozu, použití

Po vložení modulu rozšíření a karty a umístění krytu řídicí jednotky, který umožňuje napájení zapnuté řídicí jednotky, poskytne menu [11-3-7] přístup k zobrazení verze následujícího rozšíření:

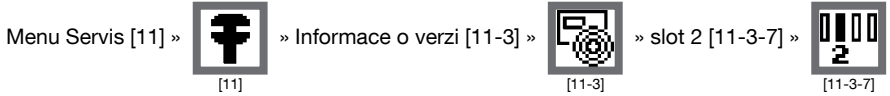

Pokud číslo verze v bodě [11-3-7] chybí, modul není připraven k činnosti (viz strany 5 a 6 – Interní a externí chybová hlášení). Po inicializaci modulu (připraven k provozu) umožní funkce uložení následující konfigurace:

Přenos dat [2] » 
$$
\boxed{\bigotimes_{[2]}}
$$
 » Karta SD [2-2] » zajištění konfig. na SD [2-2-1] »

» Provést akci » Vstoupit. Operace zálohování nebrání žádným funkcím ovládání tlaku. Příklady uložených záznamů jsou uvedeny na stranách 6 a 7.

#### Umístění dat v nabídce:

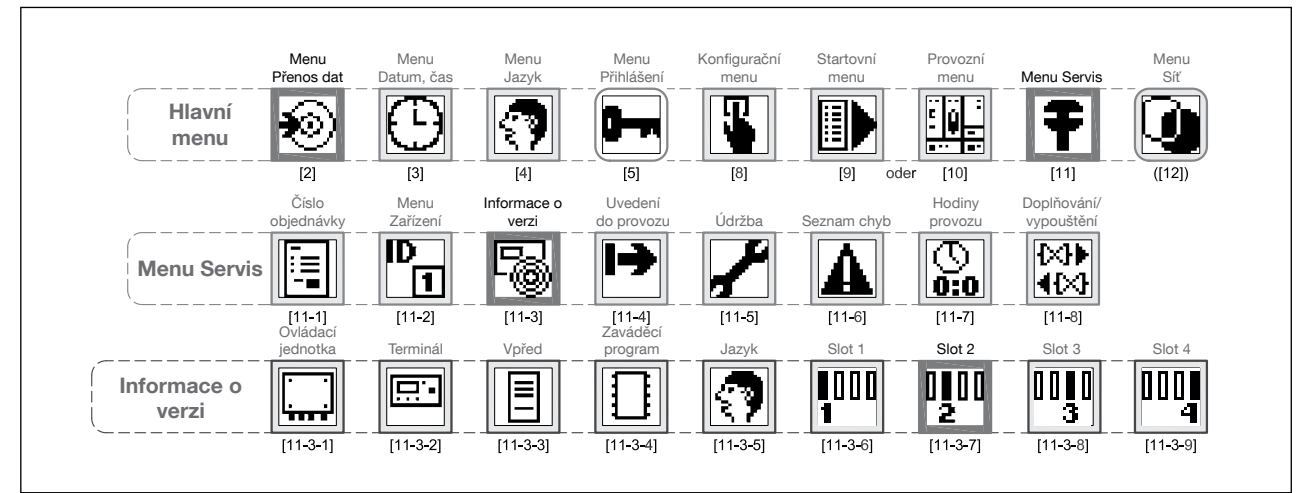

#### Interní hlášení; LED displeje na modulu (č. 1.2 a 1.3);

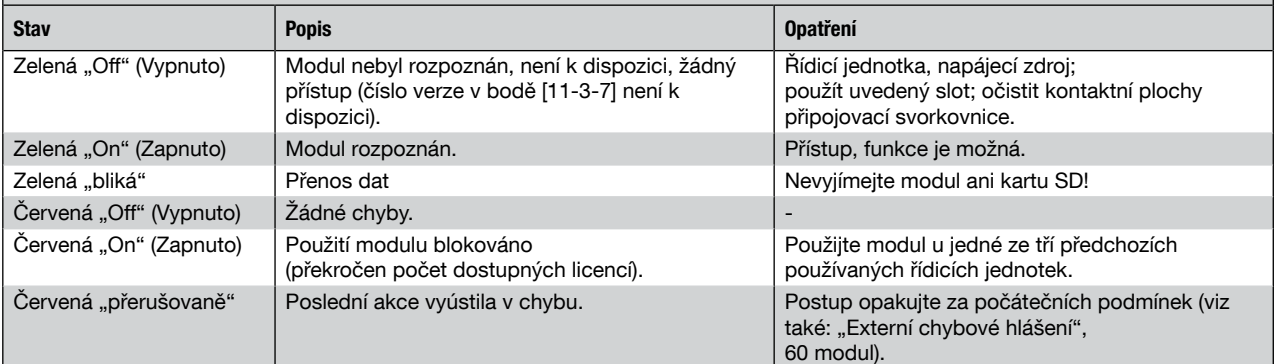

#### Externí chybové hlášení; platné chybové hlášení po vstupu do zobrazení hlášení na terminálu, pokud se zobrazí chyba:

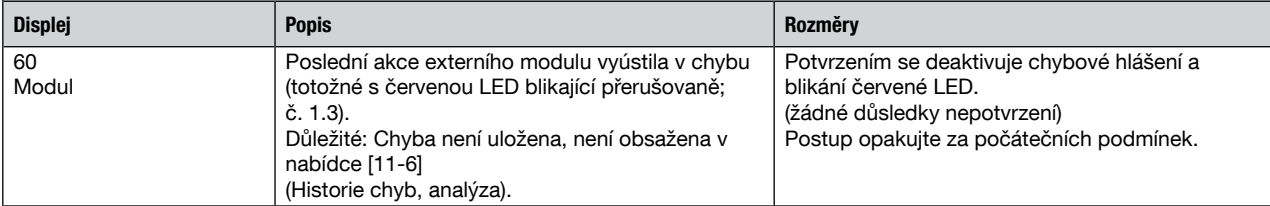

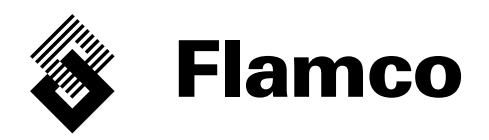

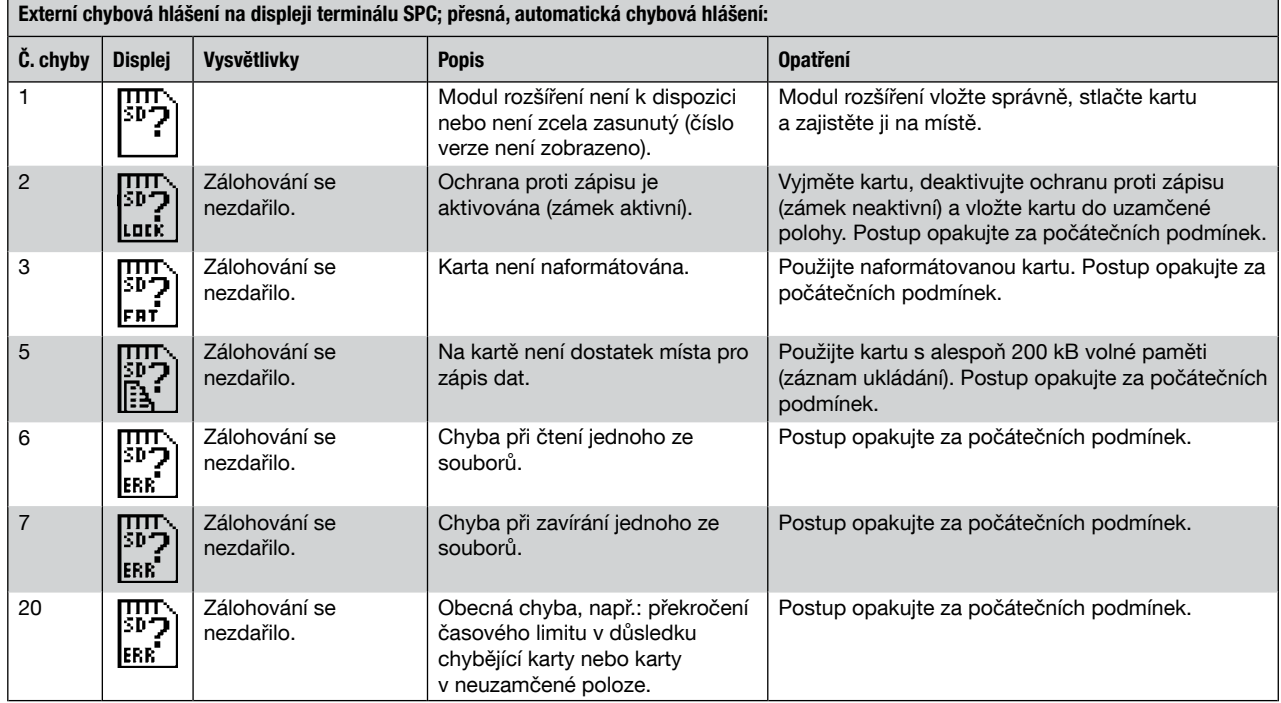

## 4. Doporučení

Konfigurační soubory se týkají zařízení i jeho používání a jako takové nejsou přenosné. Nezneužívejte je, nepředávejte třetím osobám a nemanipulujte s nimi neopatrně. Uložené soubory a další paměťová média musí být správně archivována, aby bylo možné je snadno vysledovat, aniž by byla otevřena a hrozilo jejich zneužití. Pokud se vyskytnou nějaké požadavky týkající se analýzy, korekce, kompenzace atd., soubory obsahující aktualizovaná data musejí být předány podpoře nebo servisu společnosti Flamco jako příloha k e-mailové zprávě. Servis Flamco nebo kvalifikovaný zástupce bude veškeré změny provádět pouze na místě. Pokud je k dispozici novější verze tohoto softwaru, tato změna se může týkat i aktualizace softwaru (jako součást obecné aktualizace). Veškerá data zapsaná na kartu jsou trvalá, tj. zůstanou zapsána i po vypnutí řídicí jednotky nebo přerušení napájení jakýmkoli způsobem.

## 5. Konfigurační soubor, příklady

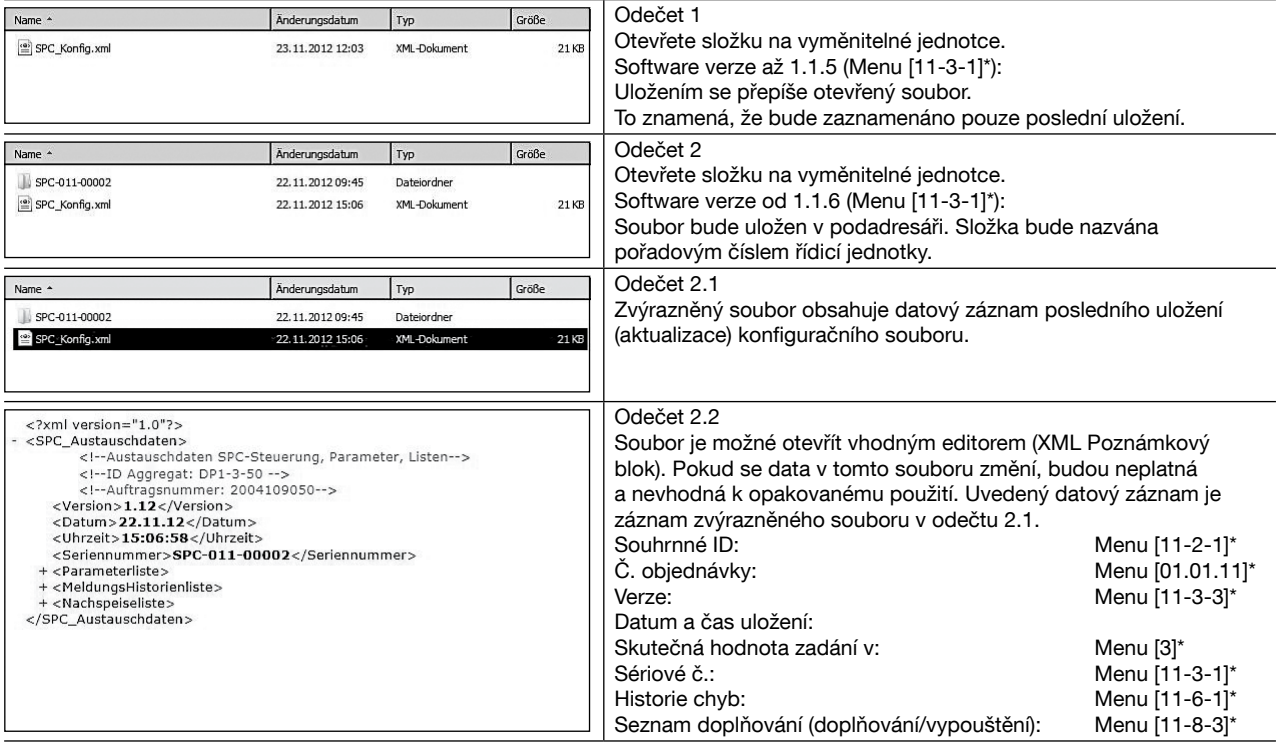

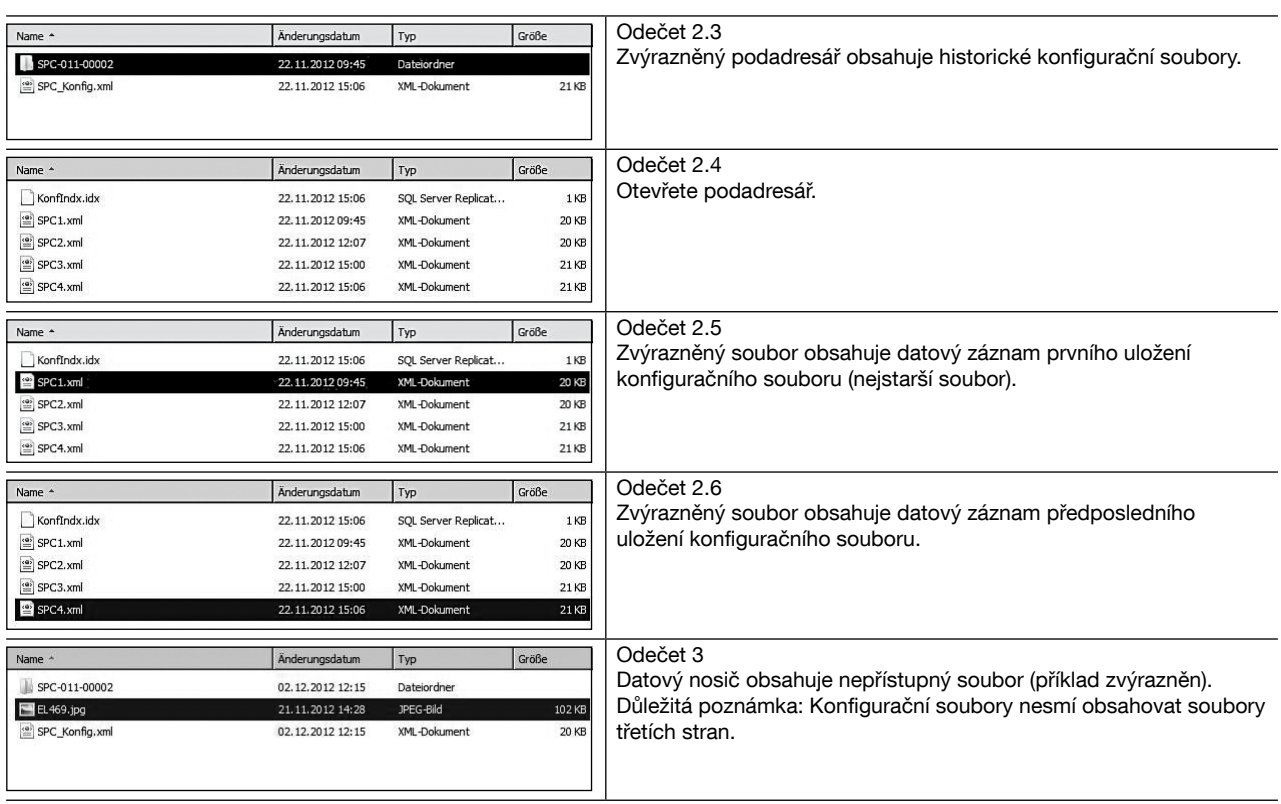

\*) Umístění dat; viz strana 2; ["..."]: Hlavní menu, ["..." - "..." - "..."]; hlavní menu, podmenu 1 - ...2.

## 6. Vyřazení z provozu, likvidace

Vyjmutím modulu ze slotu je zamezeno funkci "Uložit konfiguraci na SD" (chyba č. 1; viz strana 6). Pokud tato elektronická součástka má být zlikvidována, je třeba to provést v souladu s požadavky příslušné společnosti pro likvidaci odpadů.

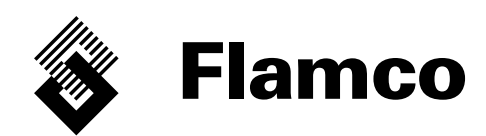

Copyright Flamco B.V., Bunschoten, die Niederlande.

Nichts aus dieser Ausgabe darf ohne ausdrückliche Freigabe und mit Angabe der Quelle vervielfältigt oder auf irgendeine andere Weise veröffentlicht werden. Die erwähnten Angaben gelten nur für die Anwendung von Flamco Produkten. Für eine unsachgemäße Nutzung, Anwendung oder Interpretation der technischen Daten übernimmt Flamco B.V. keine Haftung. Technische Änderungen vorbehalten.

#### Copyright Flamco B.V., Bunschoten, the Netherlands.

No part of this publication may be reproduced or published in any way without explicit permission and mention of the source. The data listed are solely applicable to Flamco products. Flamco B.V. shall accept no liability whatsoever for incorrect use, application or interpretation of the technical information. Flamco B.V. reserves the right to make technical alterations.